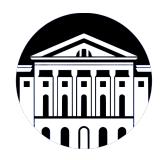

### **МИНИСТЕРСТВО НАУКИ И ВЫСШЕГО ОБРАЗОВАНИЯ РОССИЙСКОЙ ФЕДЕРАЦИИ**

федеральное государственное бюджетное образовательное учреждение высшего образования **«ИРКУТСКИЙ ГОСУДАРСТВЕННЫЙ УНИВЕРСИТЕТ»** ФГБОУ ВО «ИГУ»

> Факультет бизнес-коммуникаций и информатики Кафедра туризма

# **ФОНД ОЦЕНОЧНЫХ СРЕДСТВ**

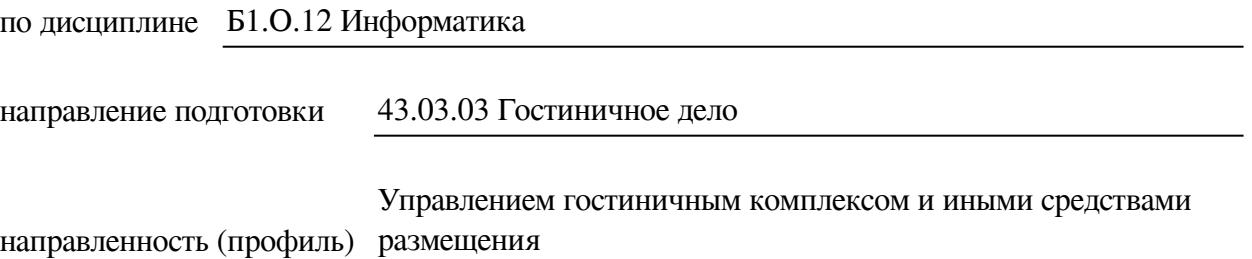

Одобрен УМК факультета бизнес-коммуникаций и информатики

Разработан в соответствии с ФГОС ВО

с учетом требований проф. стандарта

Председатель УМК В.К. Карнаухова

*ФИО, должность, ученая степень, звание подпись, печать*

Разработчики:

*(подпись) (занимаемая должность)* 

доцент  $\overline{\Gamma}$ . Г. Зорина (инициалы, фамилия)

старший преподаватель **Ю.Е. Курмазова** (занимаемая должность) **ИС.** Е. Курмазова *(подпись) (занимаемая должность) (занимаемая должность)* 

*Цель фонда оценочных средств.* Оценочные средства предназначены для контроля и оценки образовательных достижений обучающихся, освоивших программу учебной дисциплины «Б1.О.12 Информатика». Перечень видов оценочных средств соответствует рабочей программе дисциплины.

*Фонд оценочных средств включает* контрольные материалы для проведения текущего контроля (в следующих формах: тест, доклад/презентация, практическое задание, глоссарий по предмету, реферат) и промежуточной аттестации в форме вопросов и заданий к экзамену.

*Структура и содержание заданий* – задания разработаны в соответствии с рабочей программой дисциплины «Б1.О.12 Информатика».

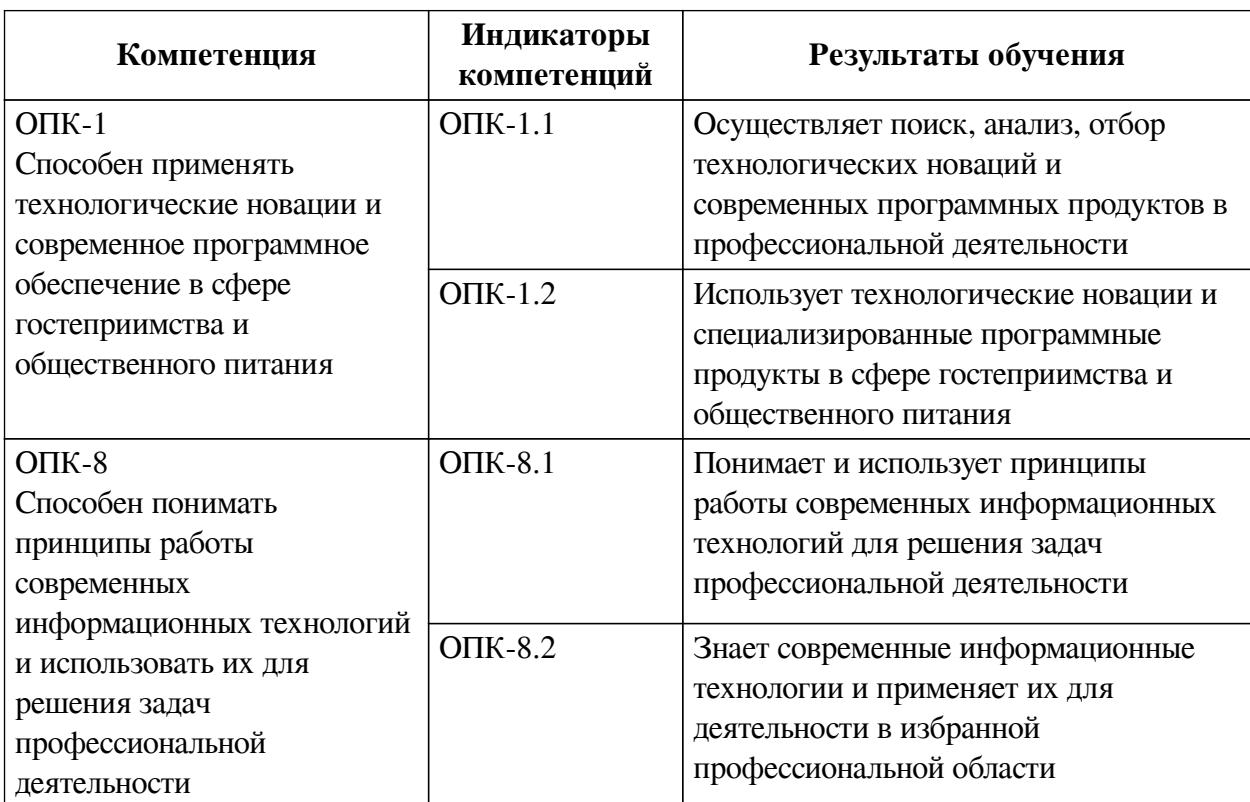

### **1. Паспорт фонда оценочных средств**

### **2. Показатели и критерии оценивания компетенций, шкалы оценивания**

### **2.1. Показатели и критерии оценивания компетенций**

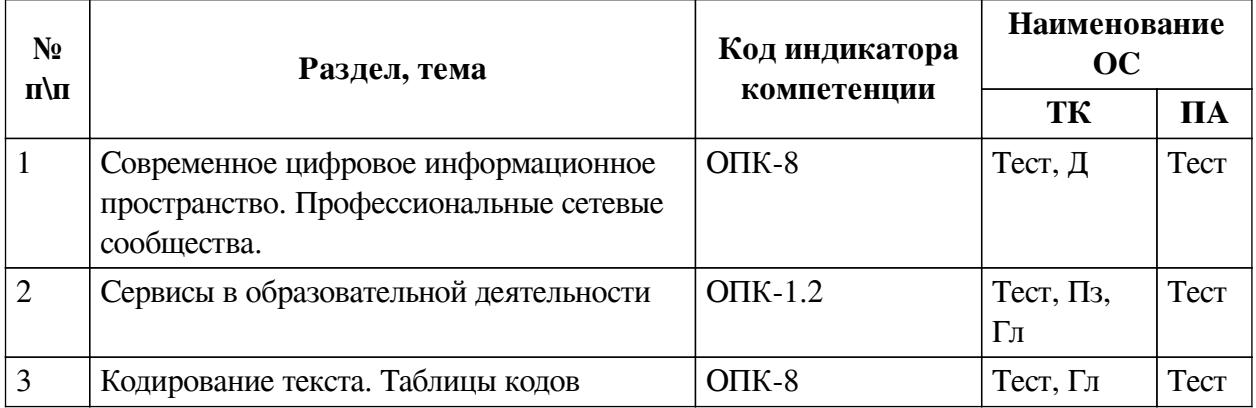

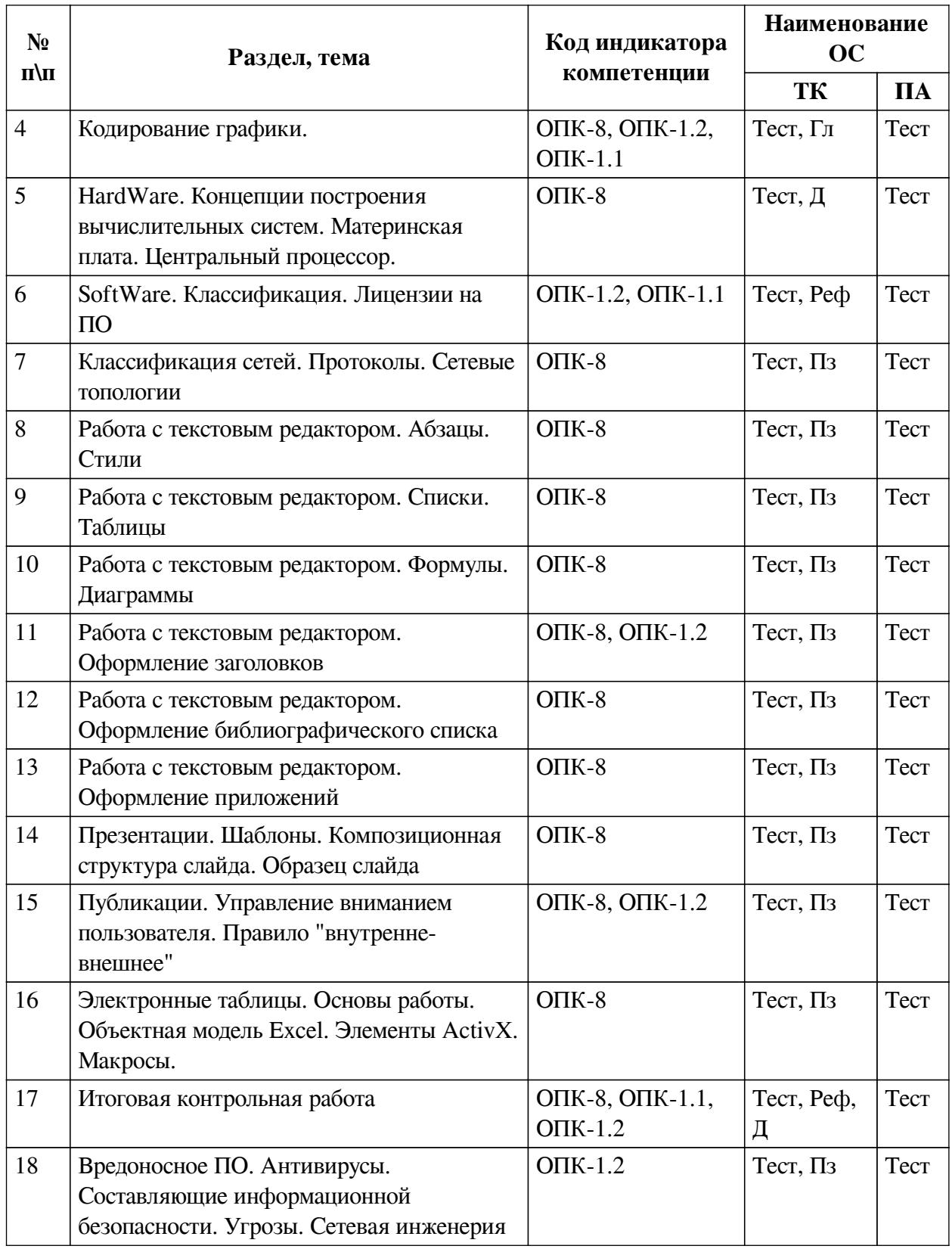

# **2.2. Критерии оценивания результатов обучения для текущего контроля успеваемости и промежуточной аттестации**

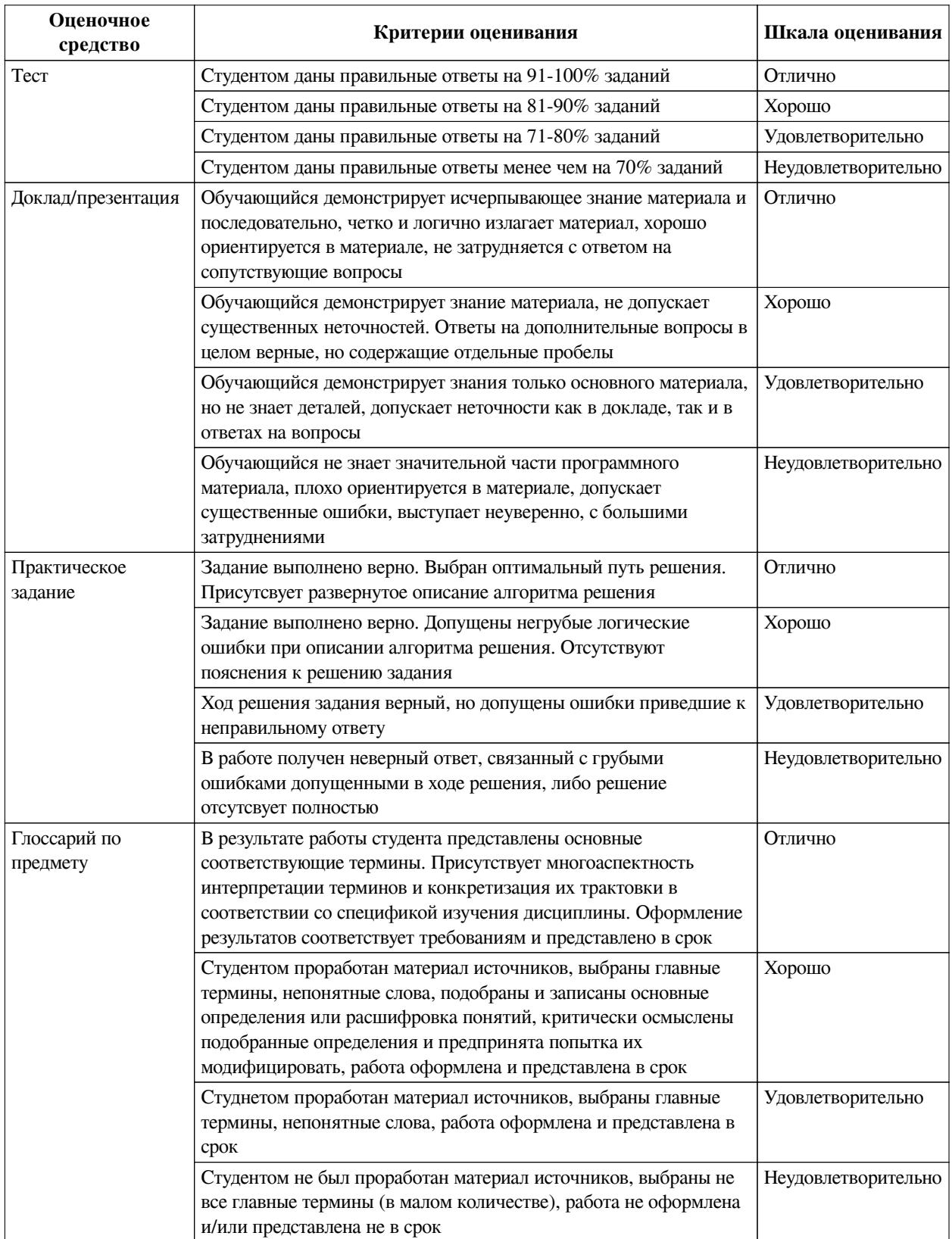

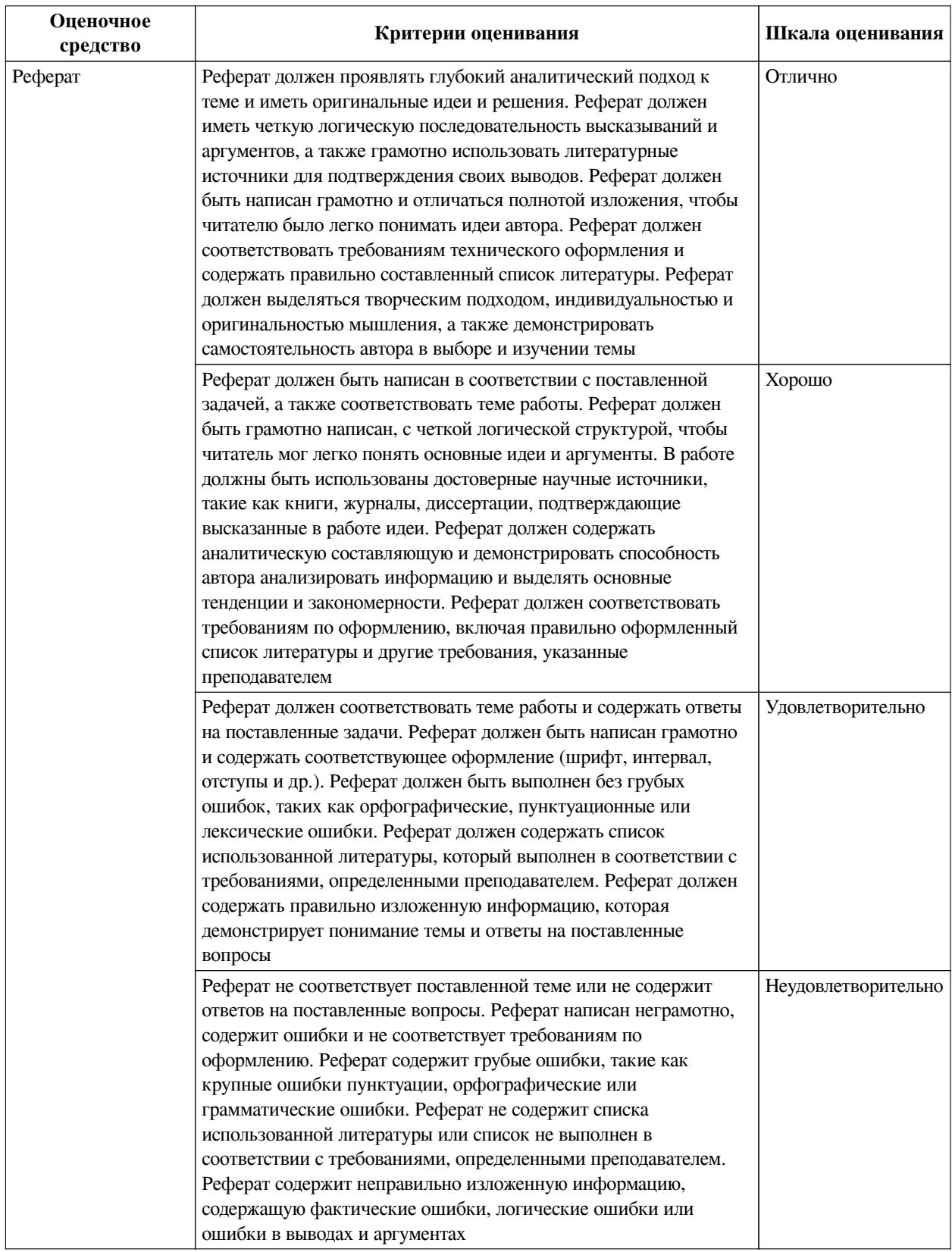

## **2.3. Оценочные средства для текущего контроля (примеры)**

## **2.3.1. Материалы для компьютерного тестирования обучающихся**

# **Общие критерии оценивания**

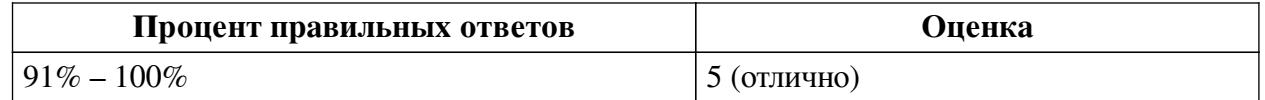

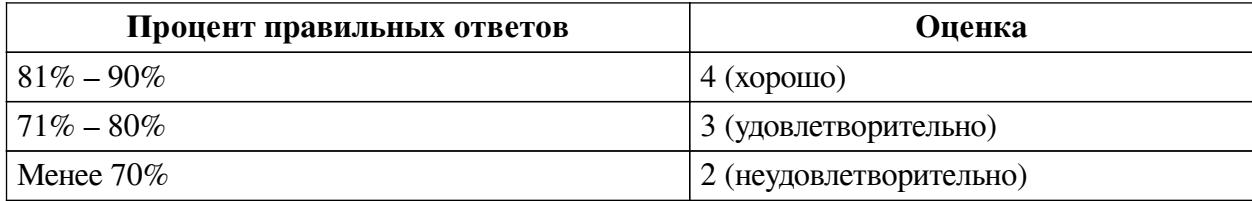

## **Соответствие вопросов теста индикаторам формируемых и оцениваемых компетенций**

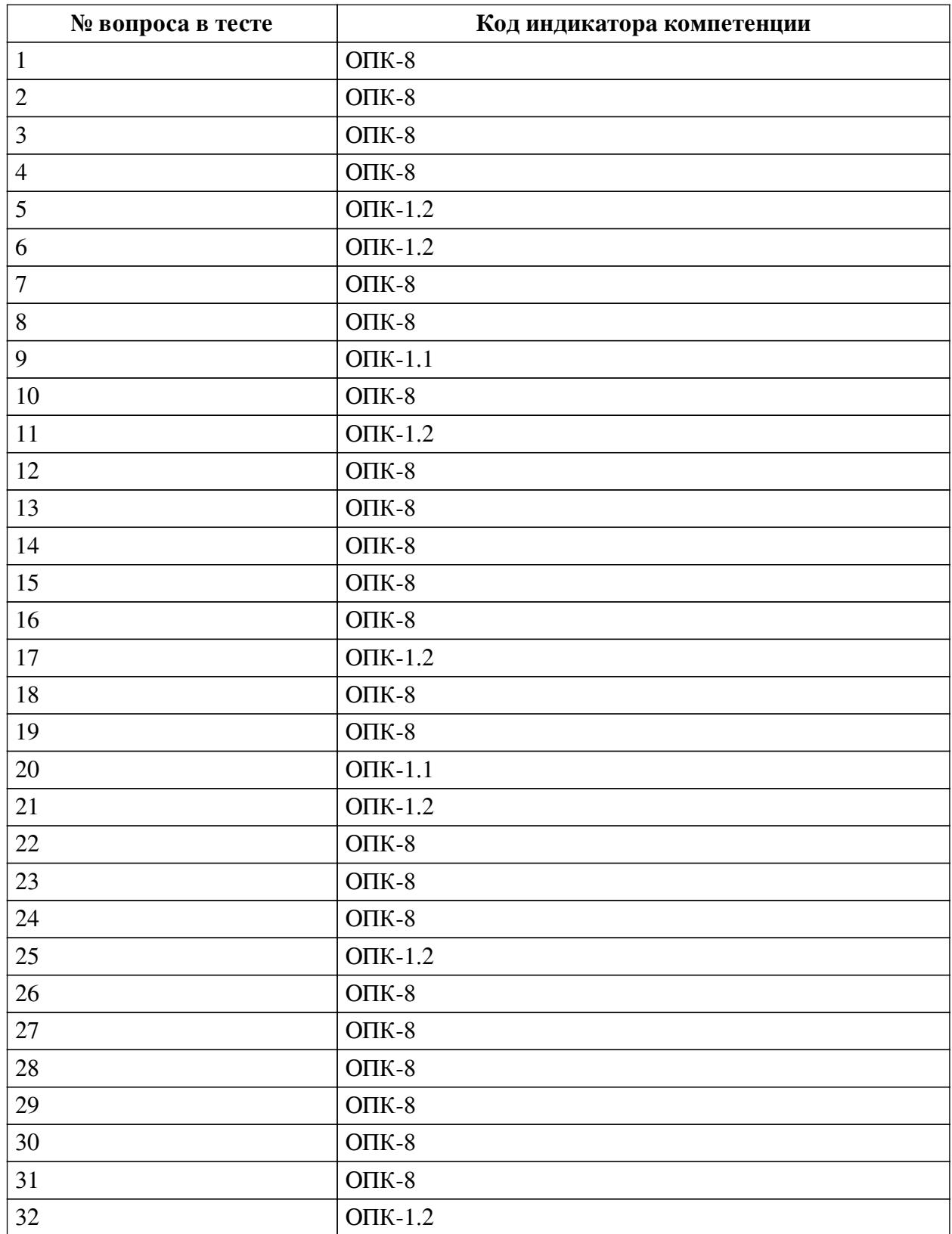

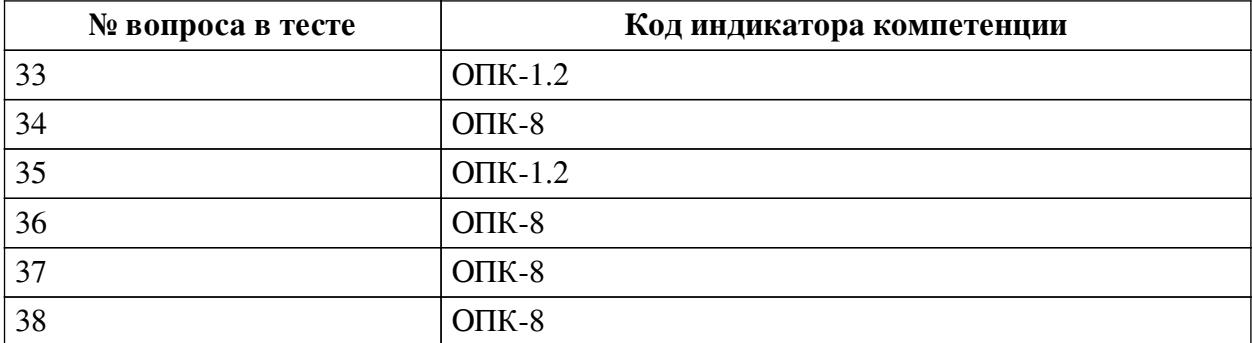

### **Ключ ответов**

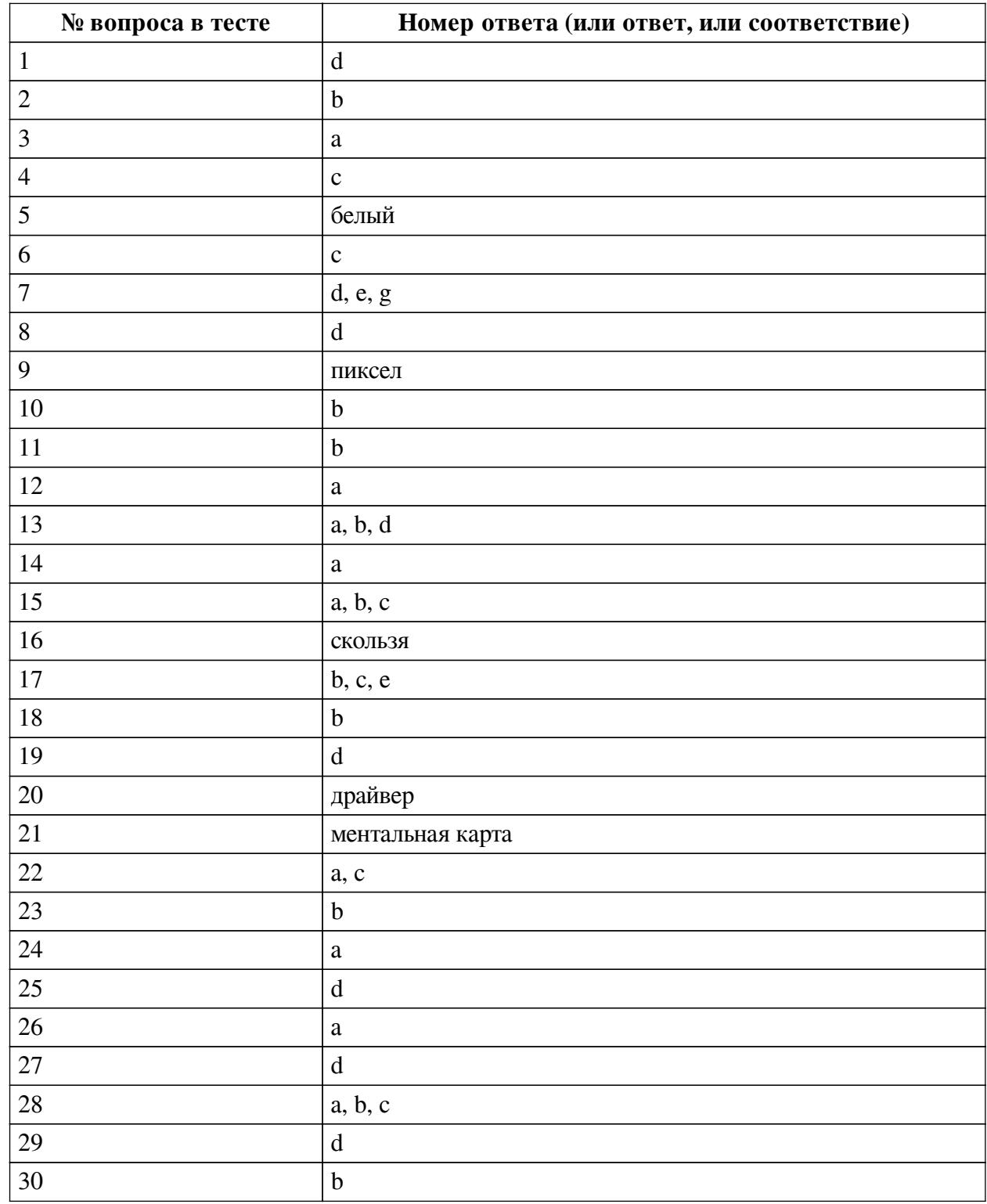

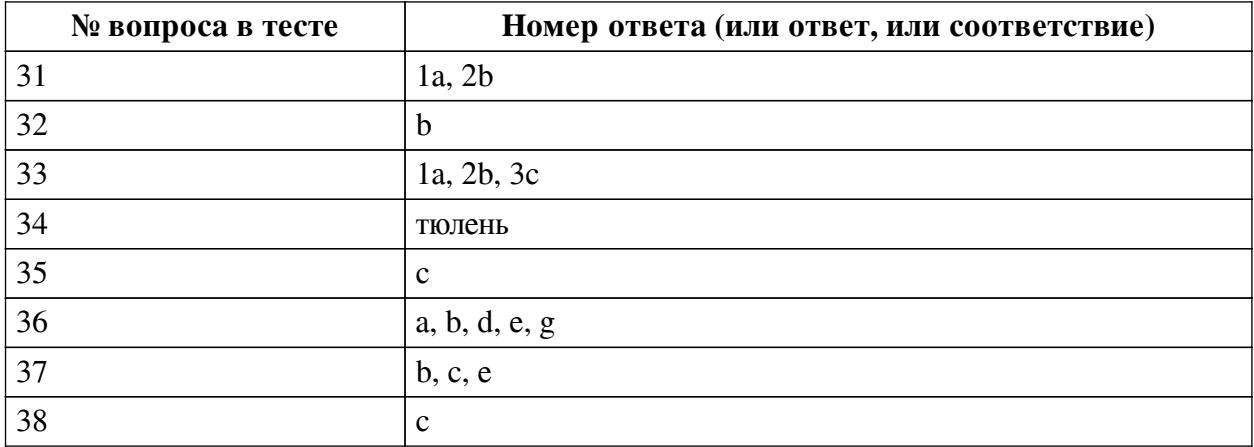

#### **Перечень тестовых вопросов**

*№ 1. Задание с единичным выбором. Выберите один правильный ответ.*

Рисунки нумеруются....

a. справа сверху

b. слева сверху

c. рисунки не нумеруются

d. по центру снизу

*№ 2. Задание с единичным выбором. Выберите один правильный ответ.*

Для кодирования цвета фона web-страницы используется атрибут bgcolor="#XXXXXX", где в кавычках задаются шестнадцатеричные значения интенсивности цветовых компонент в 24-битной RGB-модели. Какой цвет будет у страницы, заданной тэгом <bodybgcolor="#0000FF">? В ответ впишите наиболее близкий из следующих цветов:

a. желтый

b. синий

c. серый

d. красный

*№ 3. Задание с единичным выбором. Выберите один правильный ответ.*

Элементная база центрального процессора компьютеров четвертого поколения:

a. сверхбольшие интегральные схемы

b. интегральные схемы

c. транзисторы

d. электронные лампы

*№ 4. Задание с единичным выбором. Выберите один правильный ответ.*

Результат нажатия клавиши Shift+Enter в текстовом процессоре

a. начало нового раздела

b. начало новой страницы

c. принудительный перенос строки

d. начало нового абзаца

*№ 5. Задание открытой формы. Введите ответ.*

При смешивании базовых цветов модели RGB максимальной интенсивности цвет экрана будет:

#### *№ 6. Задание с единичным выбором. Выберите один правильный ответ.*

Для работы с цветом в издательской системе LaTeX пользователь должен сначала определить цвет следующей декларацией: \definecolor{MyColor}{cmyk}{x,y,z,t}. В данной декларации \definecolor  — команда декларирования, MyColor  — название вводимого цвета, удобное для пользователя, cmyk  — используемая цветовая модель, х, у, z, t  — десятичные числа, задающие интенсивность голубого, пурпурного, желтого и черного цветов соответственно. Значение интенсивности, равное нулю, соответствует минимуму интенсивности цвета, единица  — максимуму. Какой цвет будет введен пользователем, если он будет определен как \definecolor{MyColor}{cmyk}{0,0,0,1}? В ответ впишите наиболее близкий из следующих цветов: красный, зелёный, белый, чёрный.

- a. белый
- b. зеленый
- c. черный
- d. красный
- *№ 7. Задание с множественным выбором. Выберите 3 правильных ответа.*
- К параметрам абзаца относят –
- a. гарнитура
- b. видоизменение
- c. кегль
- d. выравнивание
- e. отступ
- f. цвет
- g. интервал
- *№ 8. Задание с единичным выбором. Выберите один правильный ответ.*
- Для создания автособираемого оглавления используют
- a. стили списков
- b. стили символов
- c. стили абзацев
- d. стили заголовков

*№ 9. Задание открытой формы. Введите ответ.*

Минимальная часть растрового изображения - это:

*№ 10. Задание с единичным выбором. Выберите один правильный ответ.*

Приложения - это обязательная часть работы?

a. да

b. нет

*№ 11. Задание с единичным выбором. Выберите один правильный ответ.*

Что такое облако слов?

a. рисунок облака, заполненный словами

b. визуальное представление ключевых слов текста

c. сервис для работы с версткой текста

*№ 12. Задание с единичным выбором. Выберите один правильный ответ.*

Рассказ, набранный на компьютере, содержит 2 страницы, на каждой странице 32

строки, в каждой строке 64 символа. Определите информационный объём рассказа в Кбайтах в одной из кодировок Unicode, в которой каждый символ кодируется 16 бит. В ответ запишите только число.

a. 8

*№ 13. Задание с множественным выбором. Выберите 3 правильных ответа.*

К свойствам информации относят:

a. полезность

b. актуальность

c. уникальность

d. полнота

*№ 14. Задание с единичным выбором. Выберите один правильный ответ.*

Устройства хранения информации на материнской плате подключаются к

- a. южному мосту
- b. северному мосту

*№ 15. Задание с множественным выбором. Выберите 3 правильных ответа.*

Протоколы работы с электронный почтой:

- a. SMTP
- b. POP3
- c. IMAP
- d. HTTP
- e. FTP

*№ 16. Задание открытой формы. Введите ответ.*

В кодировке Windows-1251 каждый символ кодируется 8 битами. Ученик хотел написать текст (в нём нет лишних пробелов): «Скользя по утреннему снегу, Друг милый, предадимся бегу Нетерпеливого коня И навестим поля пустые...» Одно из слов ученик написал два раза подряд, поставив между одинаковыми словами один пробел. При этом размер написанного предложения в данной кодировке оказался на 8 байт больше, чем размер нужного предложения. Напишите в ответе лишнее слово.

*№ 17. Задание с единичным выбором. Выберите один правильный ответ.*

Действия пользователя, выполняемые с помощью системного программного обеспечения:

a. редактирование файлов

b. очистка диска

c. архивация документов

d. написание кода программы

e. проверка на вирусы

*№ 18. Задание с единичным выбором. Выберите один правильный ответ.*

Таблицы нумеруются...

- a. по центру снизу
- b. слева сверху
- c. справа сверху
- d. таблицы не нумеруются

*№ 19. Задание с единичным выбором. Выберите один правильный ответ.* Какой интервал необходимо ставить между заголовком и текстом?

a. 1.5

 $h<sub>0</sub>$ 

c. 16

d. 14

e. 10

*№ 20. Задание открытой формы. Введите ответ.*

Программное обеспечение, с помощью которого операционная система получает доступ к аппаратному обеспечению некоторого устройства:

*№ 21. Задание открытой формы. Введите ответ.*

Способ ассоциативно-графического представления ваших мыслей - это .... (ед.число)

*№ 22. Задание с множественным выбором. Выберите 2 правильных ответа.*

Задание с множественным выбором. Выберите два правильных ответа В конце элементов одноуровневого списка может стоять знак

a. точка

b. двоеточие

c. точка с запятой

d. запятая

e. многоточие

*№ 23. Задание с единичным выбором. Выберите один правильный ответ.*

Концепции построения вычислительных систем, называемая концепцией Фон-Неймана относится к:

a. Гарвардской архитектуре

b. Принстонской архитектуре

c. Оксфордской архитектуре

*№ 24. Задание с единичным выбором. Выберите один правильный ответ.*

В одной из кодировок Unicode каждый символ кодируется 16 битами. Определите размер в байтах следующего предложения в данной кодировке: Слух обо мне пройдёт по всей Руси великой.

a. 84

*№ 25. Задание с единичным выбором. Выберите один правильный ответ.*

Форма распространения программного обеспечения:

a. копия

b. образ

c. архив

d. дистрибутив

*№ 26. Задание с единичным выбором. Выберите один правильный ответ.*

Память, реализуемая на триггерах и работающая на скоростях, близких к скорости центрального процессора:

a. кэш память

b. внешняя память

c. видеопамять

d. оперативная память

*№ 27. Задание с единичным выбором. Выберите один правильный ответ.*

Какой интервал до и после абзаца ставится в русском стиле форматирования? a. 14

b. 6

c. 8

d. 0

*№ 28. Задание с множественным выбором. Выберите 3 правильных ответа.* К параметрам абзаца относят:

a. интервал

b. отступ

c. выравнивание (выключка)

d. кегль

e. цвет

f. гарнитура

*№ 29. Задание с единичным выбором. Выберите один правильный ответ.*

Диаграммы нумеруются....

a. как диаграмма

b. как схема

c. как таблица

d. как рисунок

*№ 30. Задание с единичным выбором. Выберите один правильный ответ.*

Имеется 4-х ядерный процессор с тактовой частотой 4 ГГц, его суммарная тактовая частота будет равна:

a. 16ГГц

b. 4 ГГц

c. 8ГГц

d. 256ГГц

*№ 31. Задание на соответствие. Соотнесите элементы двух списков.*

Соотнесите правило и пример

1. внешнее a. расстояние между словами в предложении

2. внутреннее b. расстояние между буками в слове

*№ 32. Задание с единичным выбором. Выберите один правильный ответ.*

Антивирусные технологии предполагающие удаление без лечения потенциально опасного ПО:

a. реактивные (сигнатурный анализ)

b. проактивные (вероятностный анализ)

*№ 33. Задание на последовательность. Расположите в правильном порядке.*

Расставьте в правильном порядке шаги создания облака слов

- a. Анализ текста (статьи), выбор ключевых слов
- b. Морфологический анализ ключевых слов
- c. Создание облака слов
- *№ 34. Задание открытой формы. Введите ответ.*

В одной из кодировок Unicode каждый символ кодируется 16 битами. Вова написал текст (в нём нет лишних пробелов): «Ёж, лев, слон, олень, тюлень, носорог, крокодил, аллигатор  — дикие животные». Ученик вычеркнул из списка название одного из животных. Заодно он вычеркнул ставшие лишними запятые и пробелы  — два пробела не должны идти подряд. При этом размер нового предложения в данной кодировке оказался на 16 байт меньше, чем размер исходного предложения. Напишите в ответе вычеркнутое название животного.

*№ 35. Задание с единичным выбором. Выберите один правильный ответ.*

Чем ментальная карта отличается от обычной схемы?

- a. Ментальная карта используется в неформальных ситуациях
- b. Ментальная карта больше схемы
- c. Ментальная карта содержит визуальное оформление
- *№ 36. Задание с множественным выбором. Выберите 5 правильных ответов.*

Какие заголовки являются структурными элементами?

- a. Содержание
- b. Введение
- c. Параграфы
- d. Приложения
- e. Заключение
- f. Пункты
- g. Список источников
- h. Глава

*№ 37. Задание с множественным выбором. Выберите 3 правильных ответа.*

Какие базовые цели презентации выделяются?

- a. Отчитаться
- b. Информировать
- c. Вызвать расположение
- d. Замотивировать
- e. Убедить

f. Доложить

*№ 38. Задание с единичным выбором. Выберите один правильный ответ.* Таблицы нумеруются...

- a. таблицы не нумеруются
- b. справа сверху
- c. слева сверху
- d. по центру снизу

### **2.3.2. Доклады/презентации для оценки компенетции «ОПК-1.1»**

*№ 1. Составить список сетевых профессиональных сообществ в рамках направления обучения.*

*№ 2. Преимущества и риски информатизации общества.*

*№ 3. Реферат.*

Архитектура персонального компьютера

#### **2.3.3. Глоссарий по предмету для оценки компенетции «ОПК-1.2»**

*№ 4. Интерактивный глоссарий.*

*№ 5. Кодирование цвета. Цветовой круг. Цветовые модели.*

Составить список ресурсов сети Интернет для подбора сочетаний цветов

#### **2.3.4. Глоссарий по предмету для оценки компенетции «ОПК-8»**

*№ 6. Таблицы кодов.*

Составить перечень кодов для ввода символов, необходимых для набора текста, с клавиатуры:

пробел, неразрывный пробел, тонкий пробел, дефис, неразрывный дефис, длинное тире, короткое тире, минус

#### **2.3.5. Рефераты для оценки компенетции «ОПК-8»**

*№ 7. Реферат.*

Тема: "Лицензии на программное обеспечение"

*№ 8. Реферат на тему ИТ в отрасли.*

Написать и оформить в соответствии со всеми правилами.

Защитить работу

#### **2.3.6. Рефераты для оценки компенетции «ОПК-1.1»**

*№ 9. Реферат на тему ИТ в отрасли.*

Написать и оформить в соответствии со всеми правилами. Защитить работу

#### **2.3.7. Рефераты для оценки компенетции «ОПК-1.2»**

*№ 10. Реферат на тему ИТ в отрасли.*

Написать и оформить в соответствии со всеми правилами.

Защитить работу

#### **2.3.8. Практические задания для оценки компенетции «ОПК-8»**

*№ 11. Компьютерные сети.*

Презентация по теме

*№ 12. Установка параметров абзаца. Настройка стилей. Автособираемое оглавление.*

Создать прототип книги (flash book). Вставить разделы, пронумеровать страницы (кроме обложки и форзацев), применить швейцарский типографический стиль для абзацев. Создать автособираемое гипертекстовое оглавление.

*№ 13. Выполнить практическое задание.*

*№ 14. Выполнить практическое задание по теме.*

*№ 15. Выполнить практическое задание по теме.*

*№ 16. Выполнить практическое задание по теме.*

*№ 17. Разработка презентаций на заданные темы на различных платформах. Flash презентации (https://prezi.com), интерактивные презентации(https://www.mentimeter.com), серисы для фото-фильмов.*

Презентации по темам.

*№ 18. Решение задач средствами оболочки Excel и с помощью макросов.*

Задания на расчет прибыли, налогов

#### **2.3.9. Практические задания для оценки компенетции «ОПК-1.2»**

*№ 19. Выполнить практическое задание по теме.*

*№ 20. Флаер/буклет/визитные карты. QR код для организации ссылок.*

Разработка пакета презентационных материалов

*№ 21. Теоретическое обоснование неразрешимости задачи определения компьютерных вирусов. Угрозы.*

Привести математическое доказательство

#### **3. Промежуточная аттестация**

### **3.1. Методические материалы, определяющие процедуру оценивания знаний, умений, навыков и опыта деятельности**

Экзамен является заключительным этапом процесса формирования компетенций обучающегося при изучении дисциплины и имеет целью проверку и оценку знаний обучающегося по теории, и применению полученных знаний, умений и навыков при решении практических задач.

Экзамен проводится по расписанию, сформированному учебно-методическим управлением, в сроки, предусмотренные календарным учебным графиком. Экзамен принимается преподавателем, ведущим лекционные занятия.

Экзамен проводится только при предъявлении обучающимся зачетной книжки и при условии выполнения всех контрольных мероприятий, предусмотренных учебным планом и рабочей программой дисциплины. Обучающимся на экзамене представляется право выбрать один из билетов. Время подготовки к ответу составляет 30 минут. По истечении установленного времени обучающийся должен ответить на вопросы экзаменационного билета. Результаты экзамена оцениваются по четырехбалльной системе и заносятся в зачетно-экзаменационную ведомость и зачетную книжку. В зачетную книжку заносятся только положительные оценки. Подписанный преподавателем экземпляр ведомости сдаётся не позднее следующего дня в деканат.

В случае неявки обучающегося на экзамен в зачетно-экзаменационную ведомость делается отметка «не явка». Обучающиеся, не прошедшие промежуточную аттестацию по дисциплине, должны ликвидировать академическую задолженность в установленном локальными нормативными актами порядке.

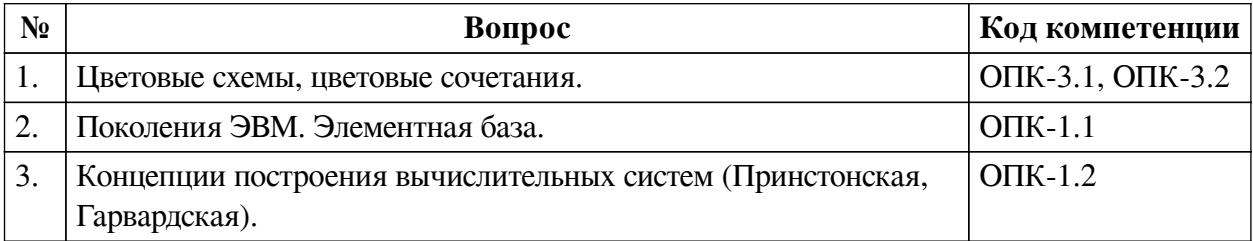

#### **3.2. Вопросы к экзамену**

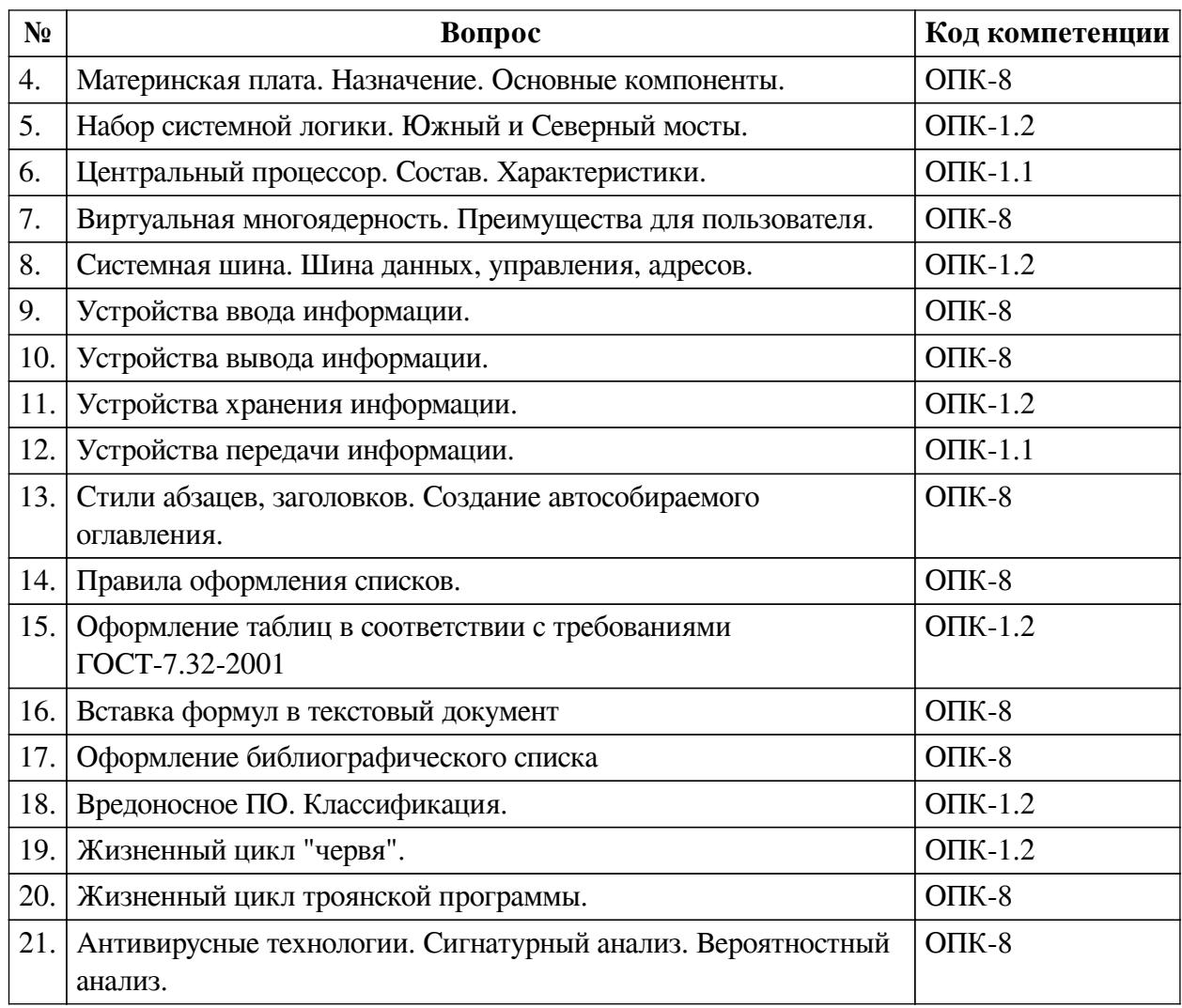

### **3.3. Тематика курсовых работ**

По данной дисциплине выполнение курсовых проектов (работ) не предусматривается.

### **3.4. Материалы для компьютерного тестирования обучающихся**

### **Общие критерии оценивания**

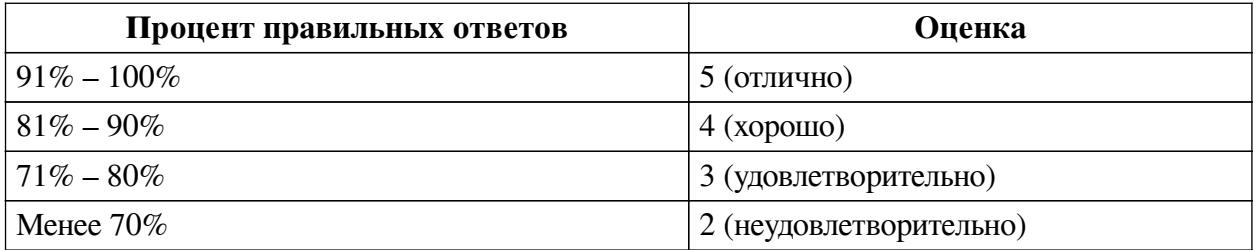

### **Соответствие вопросов теста индикаторам формируемых и оцениваемых компетенций**

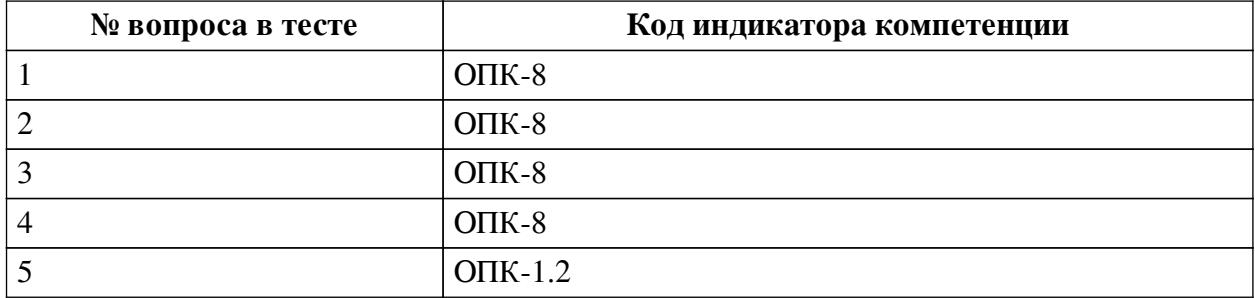

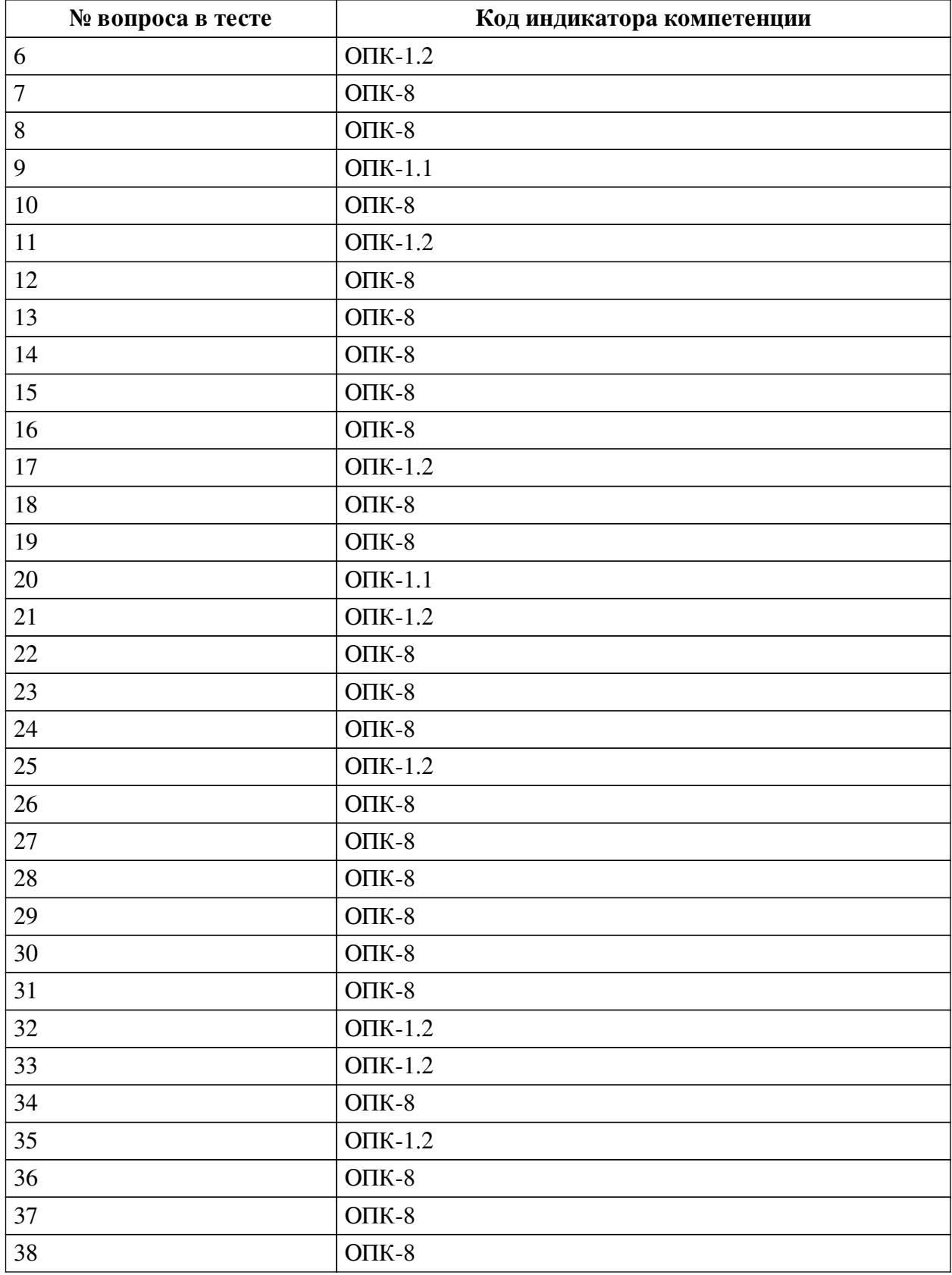

# **Ключ ответов**

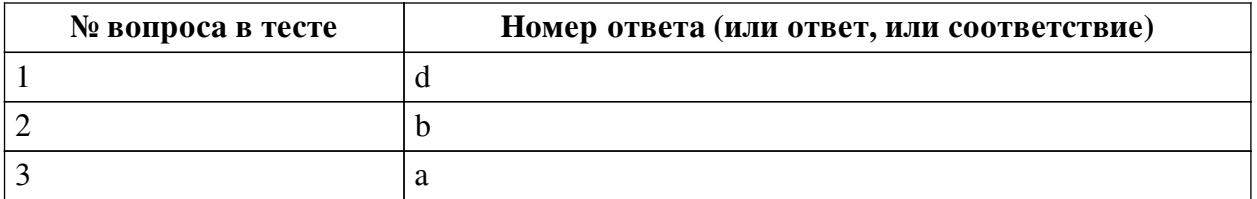

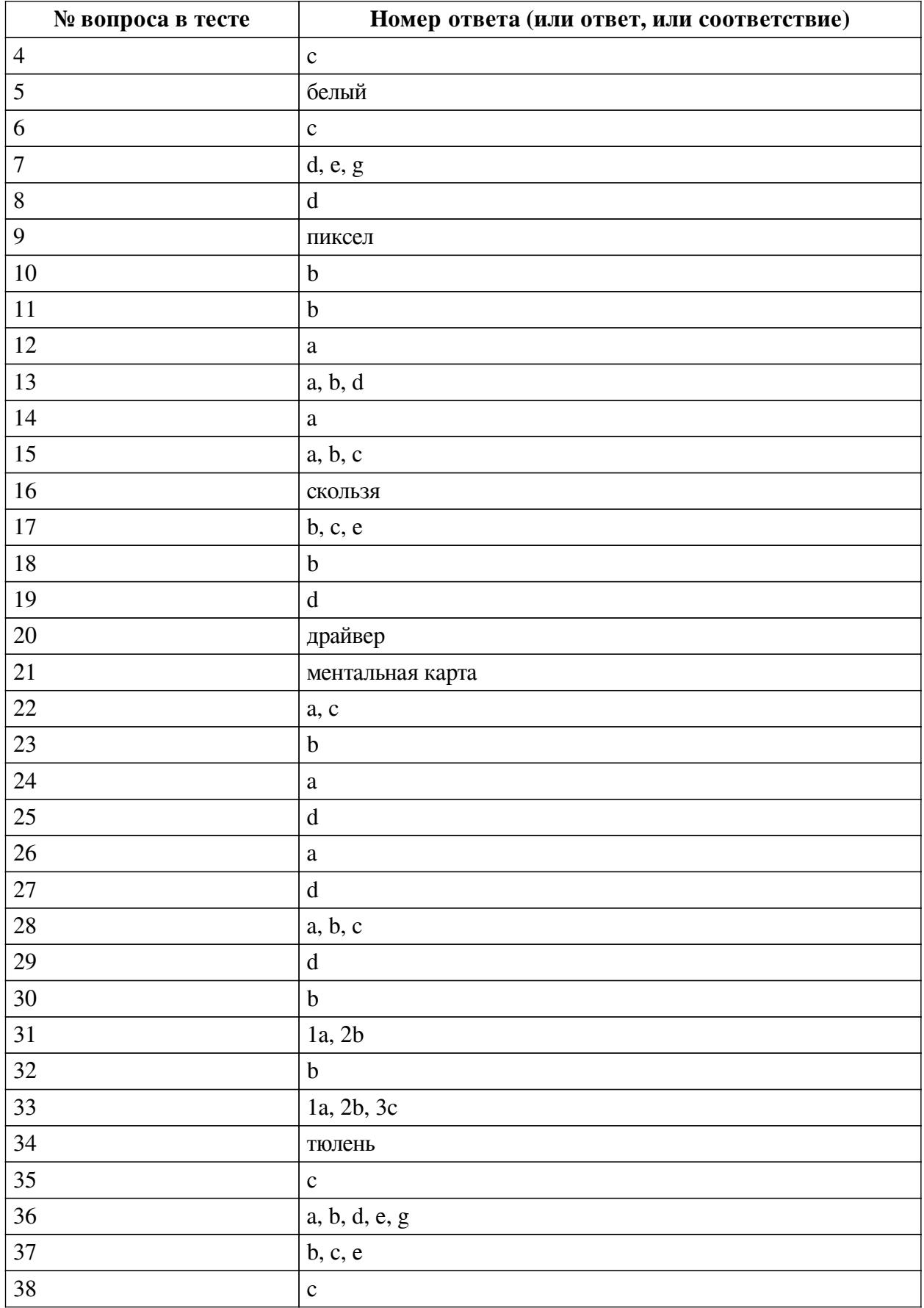

# **Перечень тестовых вопросов**

*№ 1. Задание с единичным выбором. Выберите один правильный ответ.*

Рисунки нумеруются....

- a. справа сверху
- b. слева сверху
- c. рисунки не нумеруются
- d. по центру снизу

*№ 2. Задание с единичным выбором. Выберите один правильный ответ.*

Для кодирования цвета фона web-страницы используется атрибут bgcolor="#XXXXXX", где в кавычках задаются шестнадцатеричные значения интенсивности цветовых компонент в 24-битной RGB-модели. Какой цвет будет у страницы, заданной тэгом <bodybgcolor="#0000FF">? В ответ впишите наиболее близкий из следующих цветов:

- a. желтый
- b. синий
- c. серый
- d. красный

*№ 3. Задание с единичным выбором. Выберите один правильный ответ.*

Элементная база центрального процессора компьютеров четвертого поколения:

- a. сверхбольшие интегральные схемы
- b. интегральные схемы
- c. транзисторы
- d. электронные лампы

*№ 4. Задание с единичным выбором. Выберите один правильный ответ.*

Результат нажатия клавиши Shift+Enter в текстовом процессоре

- a. начало нового раздела
- b. начало новой страницы
- c. принудительный перенос строки
- d. начало нового абзаца
- *№ 5. Задание открытой формы. Введите ответ.*

При смешивании базовых цветов модели RGB максимальной интенсивности цвет экрана будет:

*№ 6. Задание с единичным выбором. Выберите один правильный ответ.*

Для работы с цветом в издательской системе LaTeX пользователь должен сначала определить цвет следующей декларацией: \definecolor{MyColor}{cmyk}{x,y,z,t}. В данной декларации \definecolor  — команда декларирования, MyColor  — название вводимого цвета, удобное для пользователя, cmyk  — используемая цветовая модель, х, у, z, t  — десятичные числа, задающие интенсивность голубого, пурпурного, желтого и черного цветов соответственно. Значение интенсивности, равное нулю, соответствует минимуму интенсивности цвета, единица  — максимуму. Какой цвет будет введен пользователем, если он будет определен как \definecolor{MyColor}{cmyk}{0,0,0,1}? В ответ впишите наиболее близкий из следующих цветов: красный, зелёный, белый, чёрный.

- a. белый
- b. зеленый
- c. черный
- d. красный

*№ 7. Задание с множественным выбором. Выберите 3 правильных ответа.*

- К параметрам абзаца относят –
- a. гарнитура
- b. видоизменение
- c. кегль
- d. выравнивание
- e. отступ
- f. цвет
- g. интервал

*№ 8. Задание с единичным выбором. Выберите один правильный ответ.* Для создания автособираемого оглавления используют

a. стили списков

b. стили символов

c. стили абзацев

d. стили заголовков

*№ 9. Задание открытой формы. Введите ответ.*

Минимальная часть растрового изображения - это:

*№ 10. Задание с единичным выбором. Выберите один правильный ответ.*

Приложения - это обязательная часть работы?

a. да

b. нет

*№ 11. Задание с единичным выбором. Выберите один правильный ответ.*

Что такое облако слов?

a. рисунок облака, заполненный словами

b. визуальное представление ключевых слов текста

c. сервис для работы с версткой текста

*№ 12. Задание с единичным выбором. Выберите один правильный ответ.*

Рассказ, набранный на компьютере, содержит 2 страницы, на каждой странице 32 строки, в каждой строке 64 символа. Определите информационный объём рассказа в Кбайтах в одной из кодировок Unicode, в которой каждый символ кодируется 16 бит. В ответ запишите только число.

a. 8

*№ 13. Задание с множественным выбором. Выберите 3 правильных ответа.*

К свойствам информации относят:

a. полезность

b. актуальность

c. уникальность

d. полнота

*№ 14. Задание с единичным выбором. Выберите один правильный ответ.*

Устройства хранения информации на материнской плате подключаются к a. южному мосту

b. северному мосту

*№ 15. Задание с множественным выбором. Выберите 3 правильных ответа.* Протоколы работы с электронный почтой:

- a. SMTP
- b. POP3
- c. IMAP
- d. HTTP
- e. FTP

*№ 16. Задание открытой формы. Введите ответ.*

В кодировке Windows-1251 каждый символ кодируется 8 битами. Ученик хотел написать текст (в нём нет лишних пробелов): «Скользя по утреннему снегу, Друг милый, предадимся бегу Нетерпеливого коня И навестим поля пустые...» Одно из слов ученик написал два раза подряд, поставив между одинаковыми словами один пробел. При этом размер написанного предложения в данной кодировке оказался на 8 байт больше, чем размер нужного предложения. Напишите в ответе лишнее слово.

*№ 17. Задание с единичным выбором. Выберите один правильный ответ.*

Действия пользователя, выполняемые с помощью системного программного обеспечения:

a. редактирование файлов

b. очистка диска

c. архивация документов

d. написание кода программы

e. проверка на вирусы

*№ 18. Задание с единичным выбором. Выберите один правильный ответ.*

Таблицы нумеруются...

a. по центру снизу

b. слева сверху

c. справа сверху

d. таблицы не нумеруются

*№ 19. Задание с единичным выбором. Выберите один правильный ответ.*

Какой интервал необходимо ставить между заголовком и текстом?

- a. 1.5
- $b. 0$
- c. 16
- d. 14
- e. 10

*№ 20. Задание открытой формы. Введите ответ.*

Программное обеспечение, с помощью которого операционная система получает доступ к аппаратному обеспечению некоторого устройства:

*№ 21. Задание открытой формы. Введите ответ.*

Способ ассоциативно-графического представления ваших мыслей - это .... (ед.число) *№ 22. Задание с множественным выбором. Выберите 2 правильных ответа.*

Задание с множественным выбором. Выберите два правильных ответа В конце элементов одноуровневого списка может стоять знак

a. точка

b. двоеточие

c. точка с запятой

d. запятая

e. многоточие

*№ 23. Задание с единичным выбором. Выберите один правильный ответ.*

Концепции построения вычислительных систем, называемая концепцией Фон-Неймана относится к:

a. Гарвардской архитектуре

b. Принстонской архитектуре

c. Оксфордской архитектуре

*№ 24. Задание с единичным выбором. Выберите один правильный ответ.*

В одной из кодировок Unicode каждый символ кодируется 16 битами. Определите размер в байтах следующего предложения в данной кодировке: Слух обо мне пройдёт по всей Руси великой.

a. 84

*№ 25. Задание с единичным выбором. Выберите один правильный ответ.* Форма распространения программного обеспечения:

a. копия

b. образ

c. архив

d. дистрибутив

*№ 26. Задание с единичным выбором. Выберите один правильный ответ.*

Память, реализуемая на триггерах и работающая на скоростях, близких к скорости центрального процессора:

a. кэш память

b. внешняя память

c. видеопамять

d. оперативная память

*№ 27. Задание с единичным выбором. Выберите один правильный ответ.*

Какой интервал до и после абзаца ставится в русском стиле форматирования?

a. 14

b. 6

c. 8

d. 0

*№ 28. Задание с множественным выбором. Выберите 3 правильных ответа.*

К параметрам абзаца относят:

a. интервал

b. отступ

c. выравнивание (выключка)

d. кегль

e. цвет

f. гарнитура

*№ 29. Задание с единичным выбором. Выберите один правильный ответ.*

Диаграммы нумеруются....

a. как диаграмма

b. как схема

c. как таблица

d. как рисунок

*№ 30. Задание с единичным выбором. Выберите один правильный ответ.*

Имеется 4-х ядерный процессор с тактовой частотой 4 ГГц, его суммарная тактовая частота будет равна:

a. 16ГГц

b. 4 ГГц

c. 8ГГц

d. 256ГГц

*№ 31. Задание на соответствие. Соотнесите элементы двух списков.*

Соотнесите правило и пример

1. внешнее a. расстояние между словами в предложении

2. внутреннее b. расстояние между буками в слове

*№ 32. Задание с единичным выбором. Выберите один правильный ответ.*

Антивирусные технологии предполагающие удаление без лечения потенциально опасного ПО:

a. реактивные (сигнатурный анализ)

b. проактивные (вероятностный анализ)

*№ 33. Задание на последовательность. Расположите в правильном порядке.*

Расставьте в правильном порядке шаги создания облака слов

a. Анализ текста (статьи), выбор ключевых слов

b. Морфологический анализ ключевых слов

c. Создание облака слов

*№ 34. Задание открытой формы. Введите ответ.*

В одной из кодировок Unicode каждый символ кодируется 16 битами. Вова написал текст (в нём нет лишних пробелов): «Ёж, лев, слон, олень, тюлень, носорог, крокодил, аллигатор  — дикие животные». Ученик вычеркнул из списка название одного из животных. Заодно он вычеркнул ставшие лишними запятые и пробелы  — два пробела не должны идти подряд. При этом размер нового предложения в данной кодировке оказался на 16 байт меньше, чем размер исходного предложения. Напишите в ответе вычеркнутое название животного.

*№ 35. Задание с единичным выбором. Выберите один правильный ответ.*

Чем ментальная карта отличается от обычной схемы?

a. Ментальная карта используется в неформальных ситуациях

b. Ментальная карта больше схемы

c. Ментальная карта содержит визуальное оформление

*№ 36. Задание с множественным выбором. Выберите 5 правильных ответов.*

Какие заголовки являются структурными элементами?

- a. Содержание
- b. Введение
- c. Параграфы
- d. Приложения
- e. Заключение
- f. Пункты
- g. Список источников
- h. Глава

*№ 37. Задание с множественным выбором. Выберите 3 правильных ответа.*

Какие базовые цели презентации выделяются?

- a. Отчитаться
- b. Информировать
- c. Вызвать расположение
- d. Замотивировать
- e. Убедить
- f. Доложить

*№ 38. Задание с единичным выбором. Выберите один правильный ответ.*

Таблицы нумеруются...

- a. таблицы не нумеруются
- b. справа сверху
- c. слева сверху
- d. по центру снизу